## **FASI DA SEGUIRE PER LA COMPILAZIONE DELLE DOMANDE SUL PORTALE SIAN PER LE**

## **MISURE FORESTALI 221 E 223**

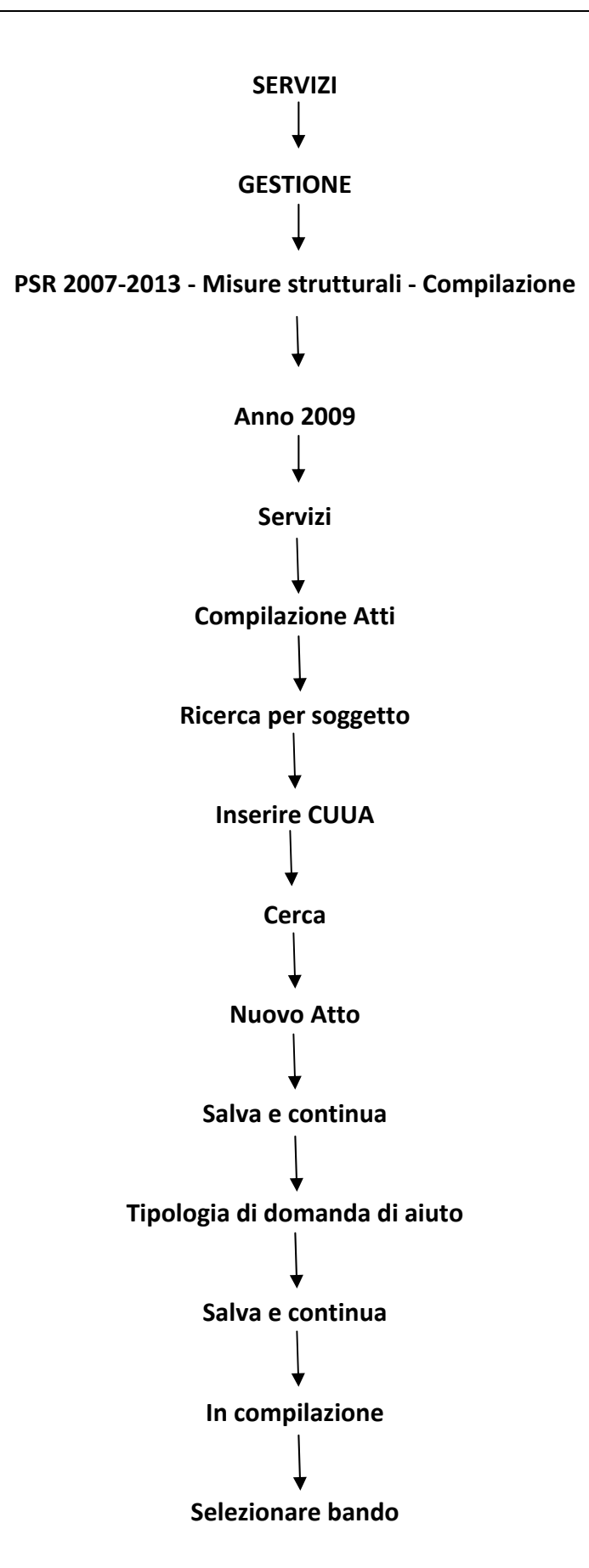